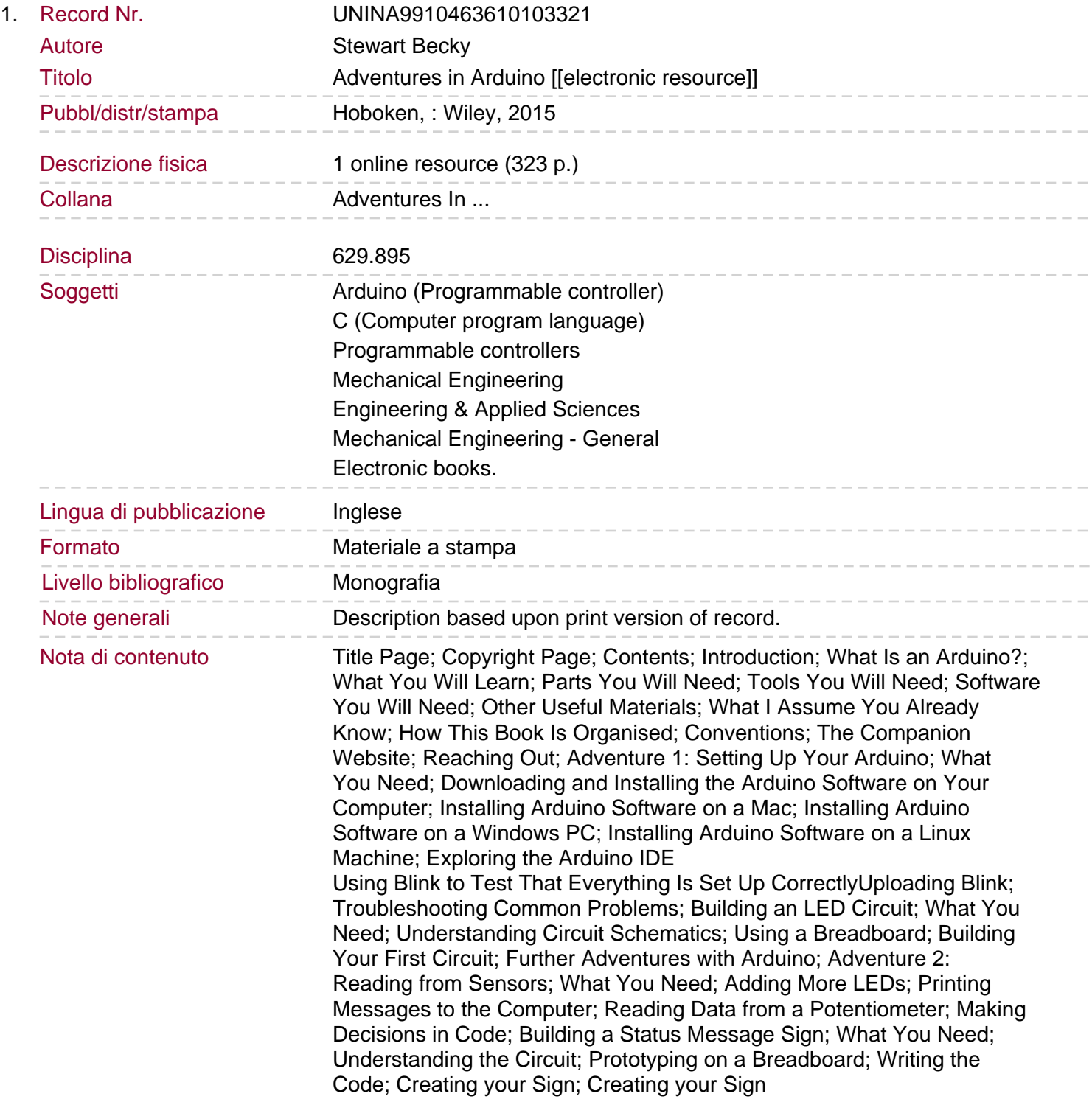

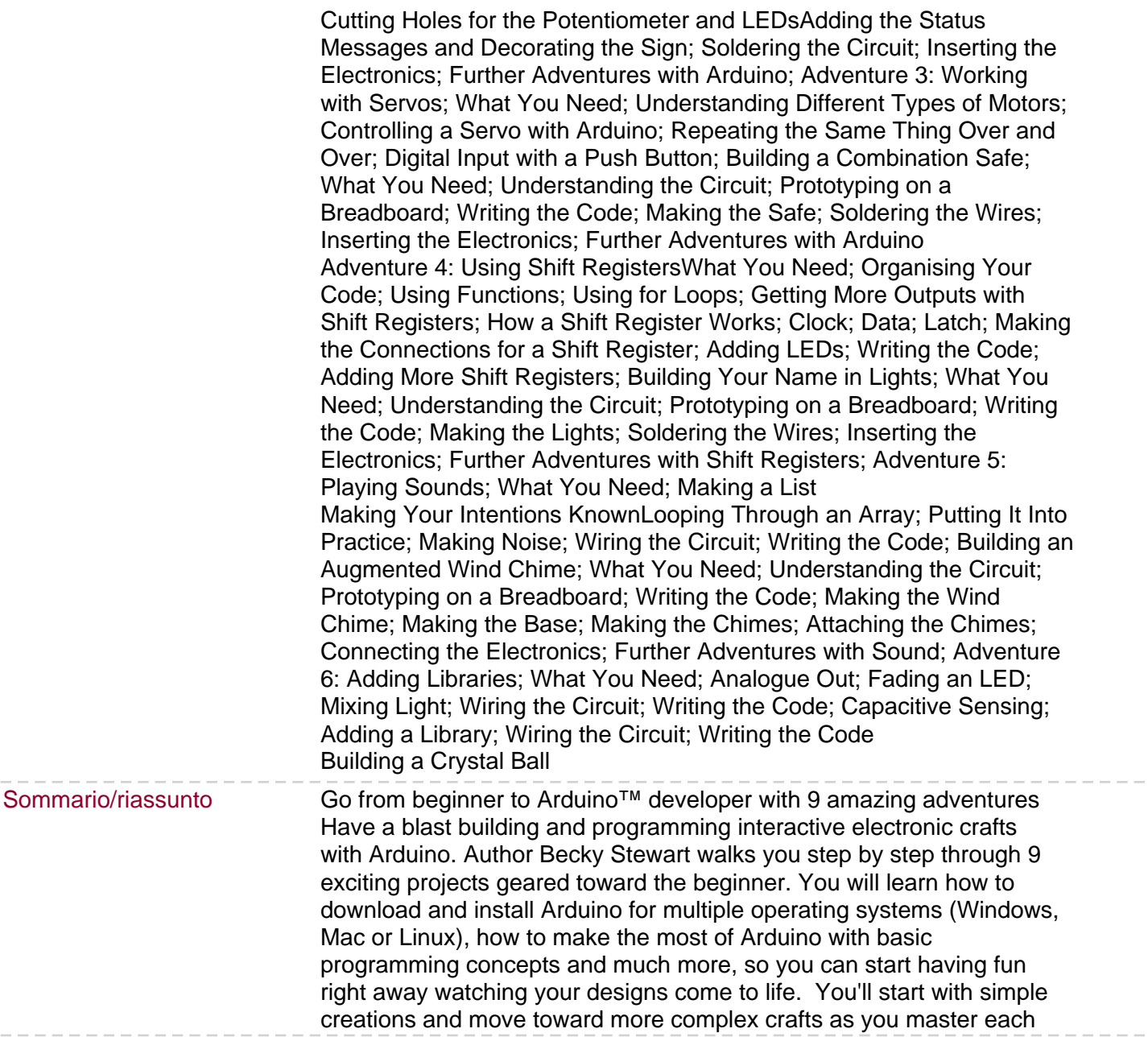

 $\cdots$   $\cdots$